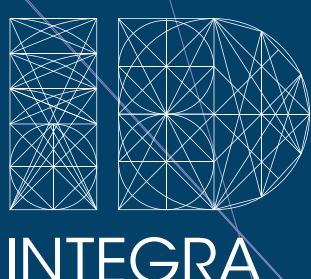

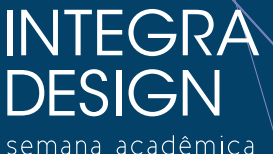

semana acadêmica<br>UFPel / IFSul

# EDITAL

REALIZAÇÃO

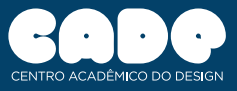

# **EXPORTFOLIO**

# Exportfolio II

## INTRODUÇÃO

O Centro Acadêmico de Design, o CADe, da UFPel e a primeira turma do Curso Superior em Design do IFSul convidam para a segunda edição da *Exportfolio: exposição de trabalhos acadêmicos*. O projeto, de autoria do CADe da UFPel, abre o evento excepcionalmente nesta edição, em prol da Integra Design.

A Exportfolio teve sua primeira edição no segundo semestre de 2011, com a reinauguração do CADe. A exposição foi idealizada com o intuito de mostrar e celebrar a produção acadêmica dos alunos dos cursos de Design. A mostra também possui caráter informativo aos novatos dos cursos de Design.

## **DIRETRIZES**

A participação é válida apenas para os alunos de Design do IFSul e da UFPel e não acarretará em nenhum custo financeiro aos participantes, uma vez que os trabalhos serão expostos através de projeções digitais. Excepcionalmente nesta edição, não serão aceitos os trabalhos de alunos de outras áreas, salientando que somente os alunos de Design do IFSul e da UFPel poderão enviar arquivos. No caso do IFSul, serão aceitos, também, os trabalhos dos cursos técnicos de Comunicação Visual e Design de Móveis.

Serão aceitos quaisquer trabalhos realizados em sala de aula, como infográficos, marcas, cartazes, modelagens, ilustrações, fotografia, HQs, sites, aplicativos, projetos de interface, projetos editoriais, animações, tipografias, entre outros.

Os arquivos devem ser enviados de acordo com as especificações contidas neste edital. Caso algum arquivo não respeite alguma das exigências para envio, como resolução errada ou padrão irregular, o trabalho será desconsiderado e não será selecionado para a exposição.

Os trabalhos entregues serão avaliados por uma comissão de professores de ambas as instituições participantes, onde serão selecionados os melhores trabalhos, limitando o máximo de até 3 (três) trabalhos expostos por aluno.

## **EXPORTFOLIO**

## ENVIO DE TRABALHOS

O envio de trabalhos deve acontecer até às 23h59 (vinte e três horas e cinquenta e nove minutos) do dia 04/05 (quatro de maio), pelo e-mail [exportfolio@gmail.com](mailto:exportfolio@gmail.com). Deverão ser enviados no máximo 05 (cinco) trabalhos.

Os trabalhos devem ter vínculo acadêmico, escolar ou estritamente pessoal, podendo se tratar de projetos pessoais, avaliações e exercícios realizados em aula, projetos de pesquisa, projetos de extensão, entre outros. Projetos comerciais, ou seja, que foram vendidos, além dos testes e versões rejeitadas dos mesmos, não serão aceitos. Também não será aceito mais de um arquivo com o mesmo trabalho ou projeto.

### **REQUISITOS**

Os trabalhos deverão ser enviados da seguinte maneira:

- No assunto do e-mail, preencher com o nome completo;
- No corpo do e-mail, especificar o nome do curso e o semestre que está cursando atualmente;
- • O anexo do e-mail deve ser uma pasta zipada (extensão .ZIP ou .RAR). O nome deste arquivo deve ser o mesmo de quem o envia, exatamente como consta no assunto do e-mail.
- Os nomes dos arquivos que estarão dentro da pasta zipada devem possuir o nome da categoria (estático, interativo ou vídeo). Caso exista mais de um arquivo com a mesma categoria, deverá ser adicionado um numeral ao lado. Exemplo: Estático1.jpg, Estático2.jpg, e assim por diante.
- Somente serão aceitos os trabalhos que estiverem padronizados dentro das pranchas-modelo, abaixo disponíveis para download. O participante deverá preenchê-las como consta nos arquivos.
- Antes de abrir o arquivo, deve-se instalar o arquivo de fonte (tipografia) disponível junto à prancha-modelo.
- Respeite a localização do texto, bem como o tamanho e a própria tipografia.

# **EXPORTFOLIO**

Para arquivos com interação (aplicativos/infográficos/jogos):

Envio no formato .swf e resolução de até 1024x768 px. A imagem deve ser incluída no antes do trabalho, em formato de botão.

[Download da prancha-modelo para interativos.](http://cearte.ufpel.edu.br/integradesign/arquivos/EXPORTFOLIO%20-%20interativos.zip)

#### Para arquivos de vídeo:

Envio no formato <u>avi</u> (abrirão-se exceções para arquivos em mpg e .flv, no caso de o arquivo em .avi ser muito pesado), em até 5min (cinco minutos) e resolução de até 1024x768 px. A imagem padrão deve ser preenchida e ao início do vídeo, mantida assim durante os primeiros 10seg. (dez segundos).

[Download da prancha-modelo para vídeos.](http://cearte.ufpel.edu.br/integradesign/arquivos/EXPORTFOLIO%20-%20videos.zip)

#### Para arquivos estáticos:

Envio no formato .jpg e no tamanho exato de 1024x768 px. Utilize somente a área em preto para dispor seu trabalho. Caso ele ocupe um/ espaço menor, o fundo preto deve permanecer inalterado. Preencha suas informações de acordo com o exemplo abaixo.

[Download da prancha-modelo para estáticos.](http://cearte.ufpel.edu.br/integradesign/arquivos/EXPORTFOLIO%20-%20estaticos.zip)

#### DATA E LOCAL

A exposição será conjunta à abertura da Integra Design. Será no dia 14 de Maio, às 19h00, no Salão Nobre da Bibliotheca Pública Pelotense, Praça Coronel Pedro Osório, 103.